# **คู่มือการขออนุมัติเดินทางไปปฏิบัติงาน**

#### **\*\*\*\*\*\*\*\*\*\*\*\*\*\*\*\*\*\*\*\*\***

## **การขออนุมัติเดินทางไปปฏิบัติงาน (กรณีไม่เบิกค่าใช้จ่ายในการเดินทาง)**

บุคลากรคณะฯ ประสงค์จะขออนุมัติเดินทางไปปฏิบัติงาน ยื่นเรื่องก่อน 3 วันทําการ ดังนี้ - เมื่อบุคลากรพิจารณาแล้ว เห็นว่าเป็นประโยชน์ทางด้านวิชาการ/วิชาชีพ และเพื่อพัฒนาเพิ่มพูน ความรู้แก่ตนเอง ให้กรอกแบบบันทึกขออนุมัติเดินทางไปปฏิบัติงาน **(ตามแบบฟอร์ม 1)**

- บุคลากรกรอกข้อมูลส่วนตัว วัน เวลา สถานที่ พร้อมแนบหนังสือเชิญ/กําหนดการ แล้วเสนอเรื่องไป ยังเจ้าหน้าที่ผู้ปฏิบัติงานบุคคล

- เจ้าหน้าที่ผู้ปฏิบัติงานบุคคล ทำการตรวจสอบความถูกต้องตามระเบียบว่าด้วยการเดินทางฯ และ เสนอเรื่องผ่านผู้บังคับบัญชาชั้นต้น (ประธานหลักสูตร/หัวหนางาน) และเสนอผู้บริหารพิจารณาอนุมัติ \*หากกรอกข้อมูลตามแบบฟอร์มไม่ถูกต้อง หรือแนบเอกสารไม่ครบถ้วน เจ้าหน้าที่ผู้ปฏิบัติงาน บุคคลจะประสานขอเพิ่มเติมกับผู้ลาโดยตรงทันที

\*\*หากได้รับพิจารณาอนุมัติแลว เจ้าหน้าที่ผู้ปฏิบัติงานบุคคลแจ้งผู้ขอเดินทางทราบและลงบันทึก ข้อมูลการไปปฏิบัติงานในระบบบริหารงานบุคคล มหาวิทยาลัยพะเยา (www.hr.up.ac.th) และจัดเก็บสำเนา

### **การขออนุมัติเดินทางไปปฏิบัติงาน (กรณีเบิกค่าใช้จ่ายในการเดินทาง)**

บุคลากรคณะฯ ประสงค์จะขออนุมัติเดินทางไปปฏิบัติงาน ยื่นเรื่องก่อน 5 วันทําการ ดังนี้ - เมื่อบุคลากรพิจารณาแล้ว เห็นว่าเป็นประโยชน์ทางด้านวิชาการ/วิชาชีพ และเพื่อพัฒนาเพิ่มพูน ความรู้แก่ตนเอง ให้กรอกแบบบันทึกขออนุมัติเดินทางไปปฏิบัติงาน ในระบบ E-Budget **(ตามแบบฟอร์ม 2)** - บุคลากรกรอกข้อมูลส่วนตัว วัน เวลา สถานที่ พร้อมแนบหนังสือเชิญ/กําหนดการ ตามแบบฟอร์ม ประมาณการค่าใช้จ่าย และระบุแหล่งงบประมาณที่ใช้เบิกค่าใช้จ่าย แล้วเสนอเรื่องไปยังเจ้าหน้าที่ผู้ปฏิบัติงาน บุคคล

- เจ้าหน้าที่ผู้ปฏิบัติงานบุคคล ทําการตรวจสอบความถูกต้องตามระเบียบว่าด้วยการเดินทางฯ และ เสนอเรื่องผ่านผู้บังคับบัญชาชั้นต้น (ประธานหลักสูตร/หัวหนางาน) เสนองานแผนงาน (นักวิเคราะห์นโยบาย และแผน) ตรวจสอบงบประมาณ และเสนอผู้บริหารพิจารณาอนุมัติ

\*งานแผนงาน (นักวิเคราะห์นโยบายและแผน) ทําการตรวจสอบความถูกต้องของรายละเอียด ค่าใช้จ่ายตามประเภทต่าง ๆ ตามระเบียบว่าด้วยการเดินทางฯ และหากระบุงบประมาณแหล่งเงินไม่ถูกต้อง เจ้าหน้าที่ตรวจสอบงบประมาณจะประสานผู้ลาโดยตรงทันที

\*\*หากได้รับพิจารณาอนุมัติแล้ว เจ้าหน้าที่ผู้ปฏิบัติงานบุคคลแจ้งผู้ขอเดินทางทราบและลงบันทึก ข้อมูลการไปปฏิบัติงานในระบบบริหารงานบุคคล มหาวิทยาลัยพะเยา (www.hr.up.ac.th) และจัดเก็บสำเนา \*\*\*และผู้ขอเดินทางให้ประสานกับฝ่ายการเงินเพื่อดําเนินการด้านการเงินต่อไป

## **ภายหลังการเดินทางฯ ภายใน 1 เดือน บุคลากรกรอกแบบรายงานผลการฝึกอบรม/สัมมนา/ ศึกษาดูงาน (ตามแบบฟอร์ม 3)**

### **เอกสารที่เกี่ยวข้อง**

- 1) แบบขออนุมัติเดินทางไปปฏิบัติงาน แนบหนังสือเชิญ+กําหนดการ
- 2) แบบรายงานผลการฝึกอบรม/สัมมนา/ศึกษาดูงาน

### **เกณฑ์การจัดสรรงบประมาณสําหรับพัฒนาบุคลากรคณะบริหารธุรกิจและนิเทศศาสตร์**

- 1) สายวิชาการ ให้ได้รับงบประมาณสําหรับพัฒนาบุคลากร คนละ 15,000 บาท ตอป
- 2) สายสนับสนุน ให้ได้รับงบประมาณสําหรับพัฒนาบุคลากรคนละ 10,000 บาท ตอป

**แหล่งงบประมาณ:** งบประมาณรายจ่ายประจำปี………... ค่าใช้จ่ายในการดำเนินงาน แผนงานจัดการศึกษา อุดมศึกษา กองทุนเพื่อการศึกษา คณะบริหารธุรกิจและนิเทศศาสตร์

### **ภาคผนวก**

л

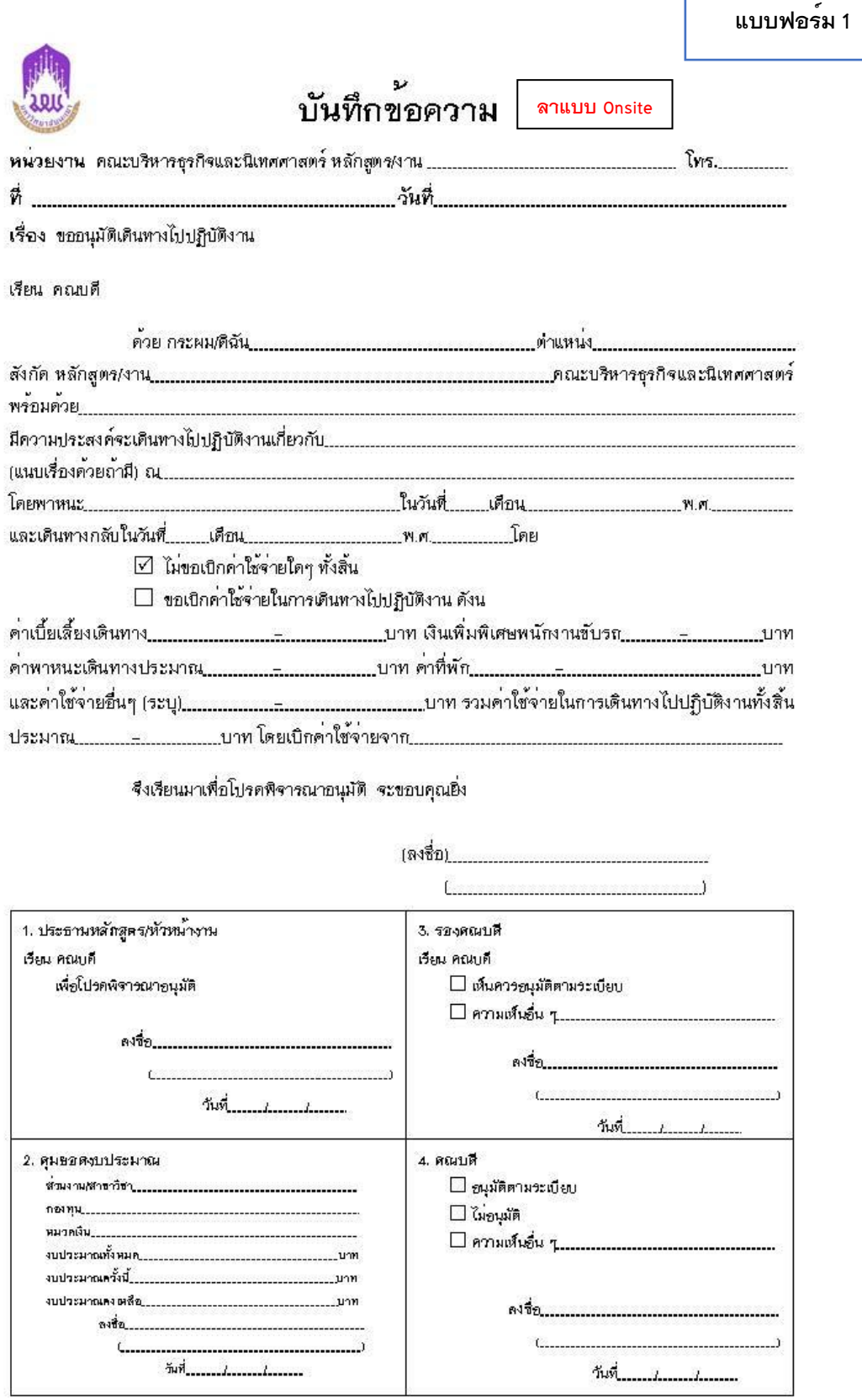

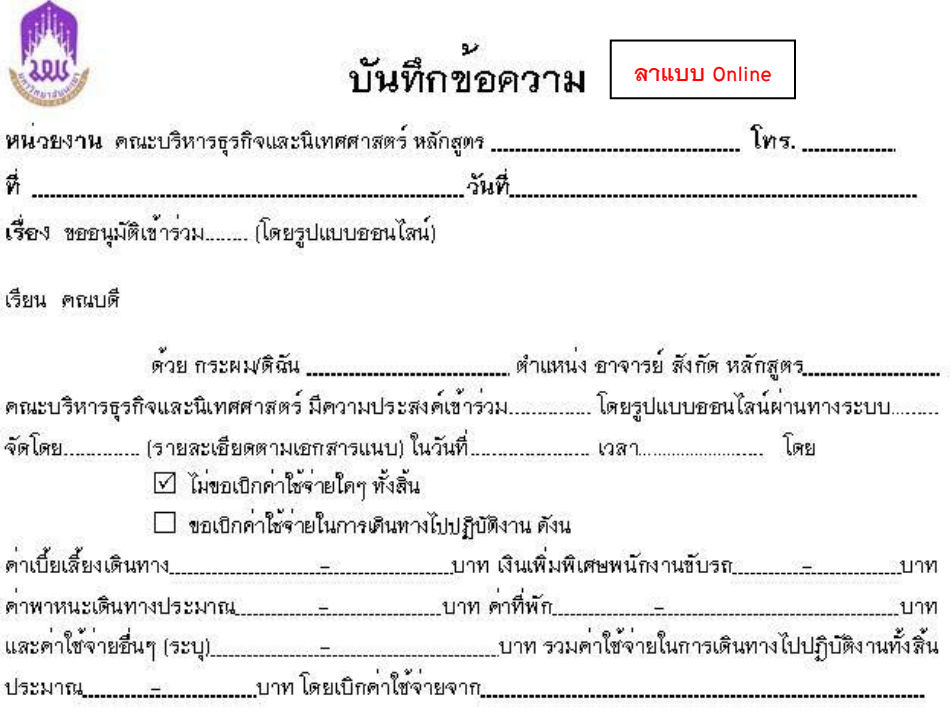

จึงเรียนมาเพื่อโปรดพิจารณาอนุมัติ จะขอบคุณยิ่ง

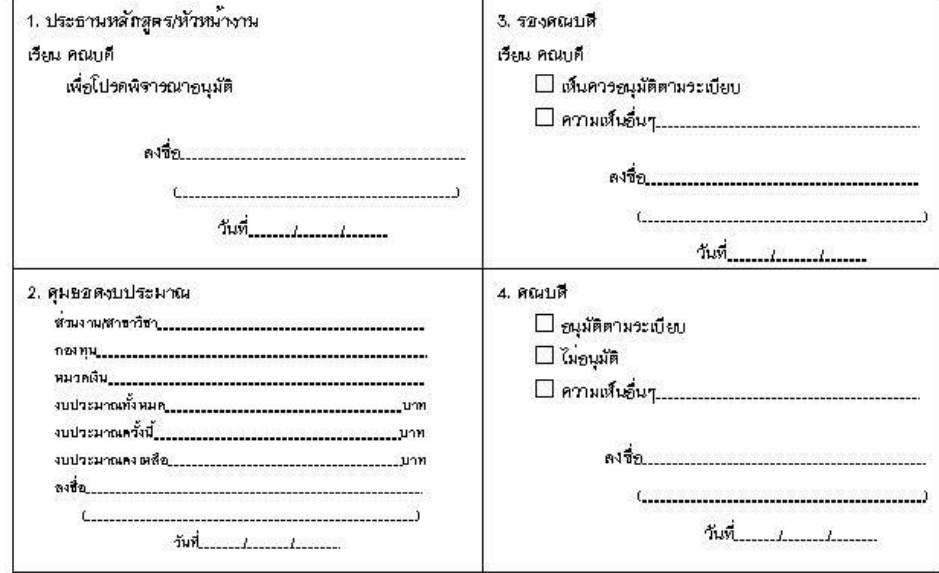

### P a g e | 6  $\,$  ง า น บ ริ ห า ร ทั่ ว ไ ป ห น่ ว ย บ ริ ห า ร ง า น บุ ค ค ล ล ณ ะ บ ริ ห า ร ธุ ร กิ จ แ ล ะ นิ เ ท ศ ศ า ส ต ร์

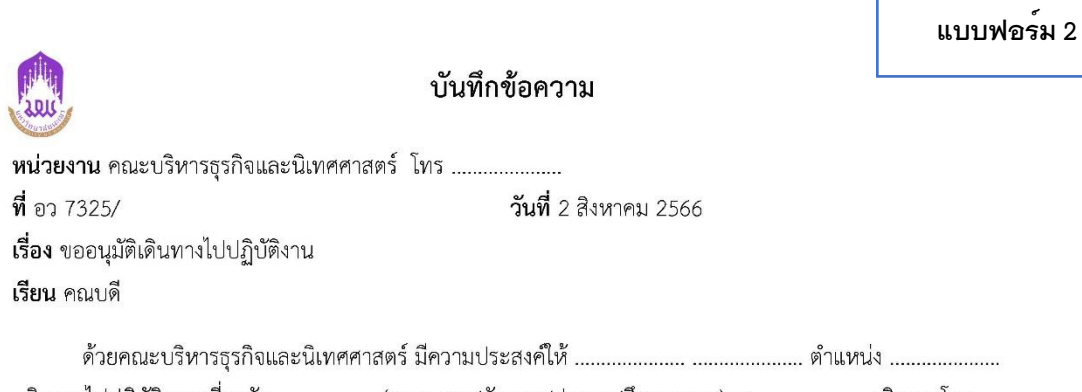

เดินทางไปปฏิบัติงาน เกี่ยวกับ......................(การอบรม/สัมมนา/ประชุม/ศึกษาดูงาน) ณ ..................... เดินทางโดย 

จึงขออนุมัติค่าใช้จ่ายในการเดินทางไปปฏิบัติงานจากงบประมาณรายจ่าย ประจำปี พ.ศ. 2566 กองทุนเพื่อการ ์ศึกษา โครงการ/รายการ ค่าใช้จ่ายในการดำเนินงาน / ค่าใช้จ่ายในการดำเนินงาน มีรายละเอียดดังนี้

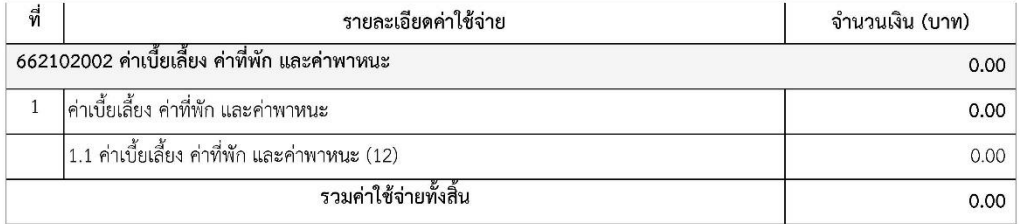

หมายเหตุ : ทุกรายการสามารถถั่วเฉลี่ยจ่ายได้

จึงเรียนมาเพื่อโปรดพิจารณาอนุมัติ จะขอบคุณยิ่ง

 $(\ldots, \ldots, \ldots, \ldots, \ldots)$ 

ตำแหน่ง .................... วันที่ 2 สิงหาคม 2566

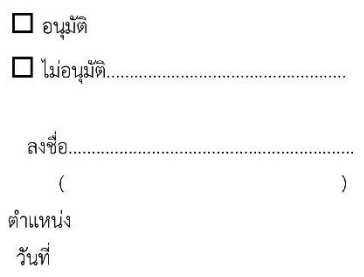

## P a g e | 7  $\,$  ง า น บ ริ ห า ร ทั่ ว ไ ป ห น่ ว ย บ ริ ห า ร ง า น บุ ค ค ล ล ณ ะ บ ริ ห า ร ธุ ร กิ จ แ ล ะ นิ เ ท ศ ศ า ส ต ร์

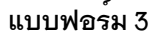

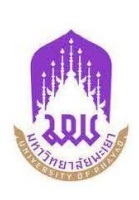

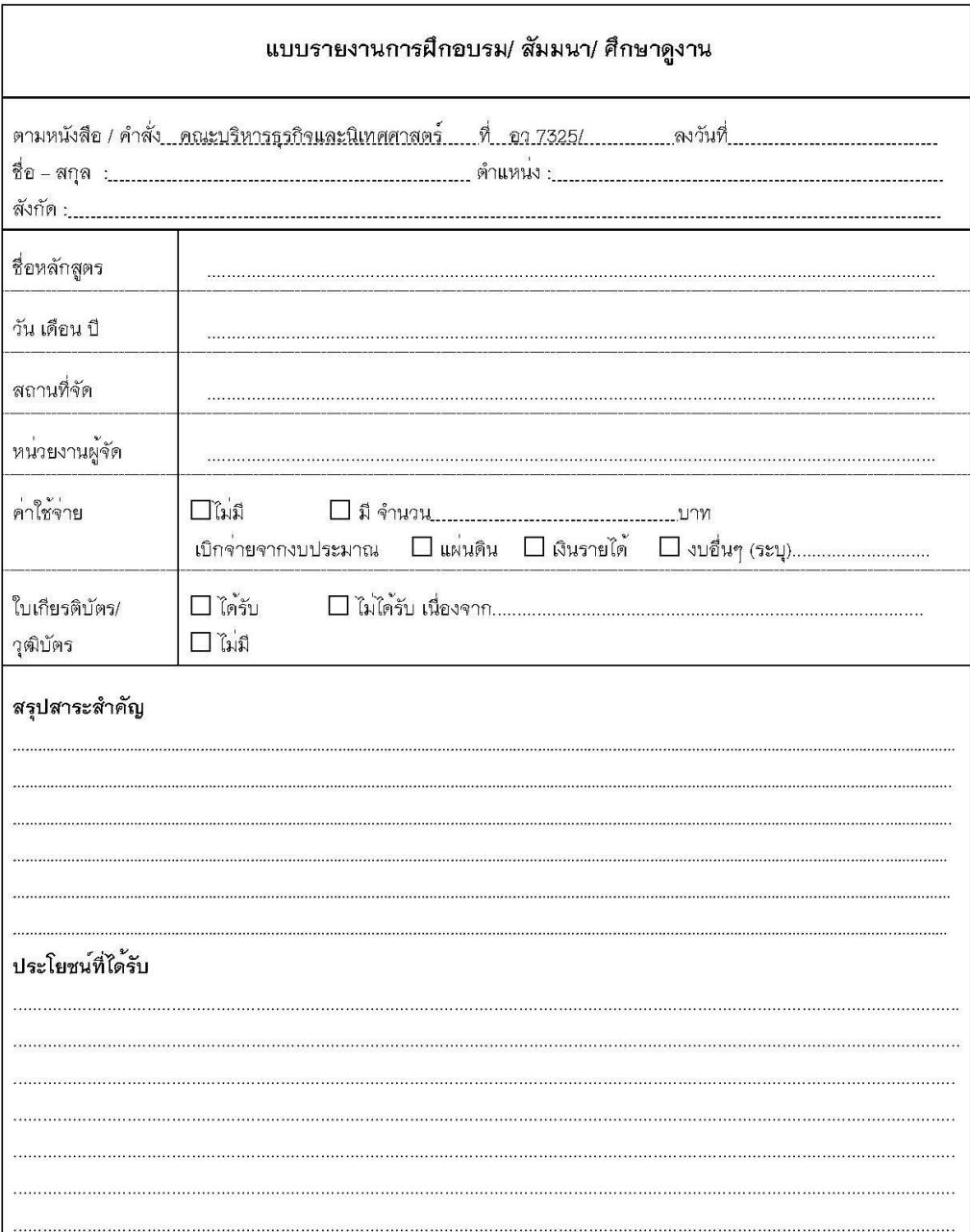

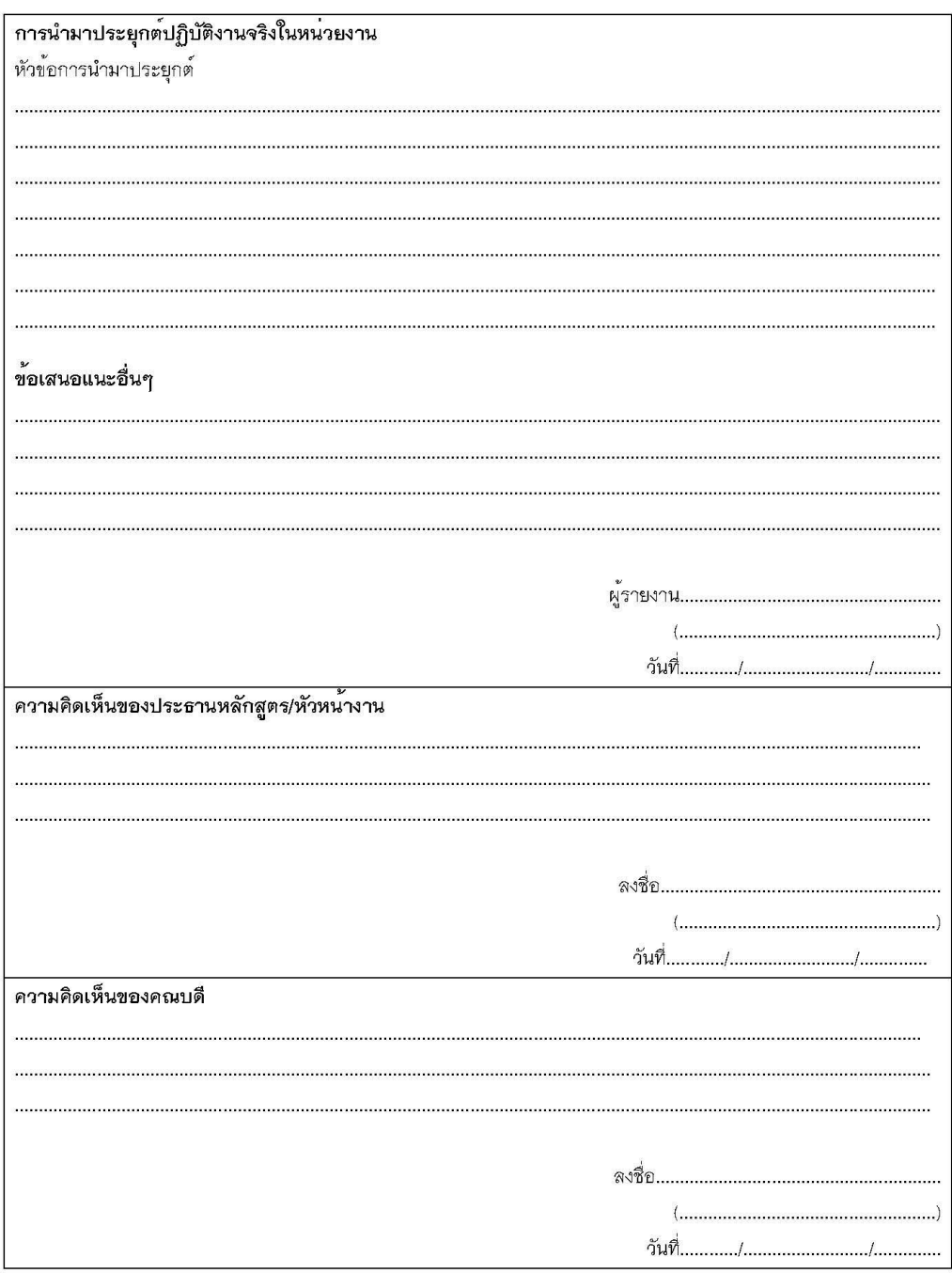

หมายเหตุ : จัดทำรายงานฯ หลังการฝึกอบรม/ สัมมนา/ ศึกษาดูงาน ภายใน 1 เดือน

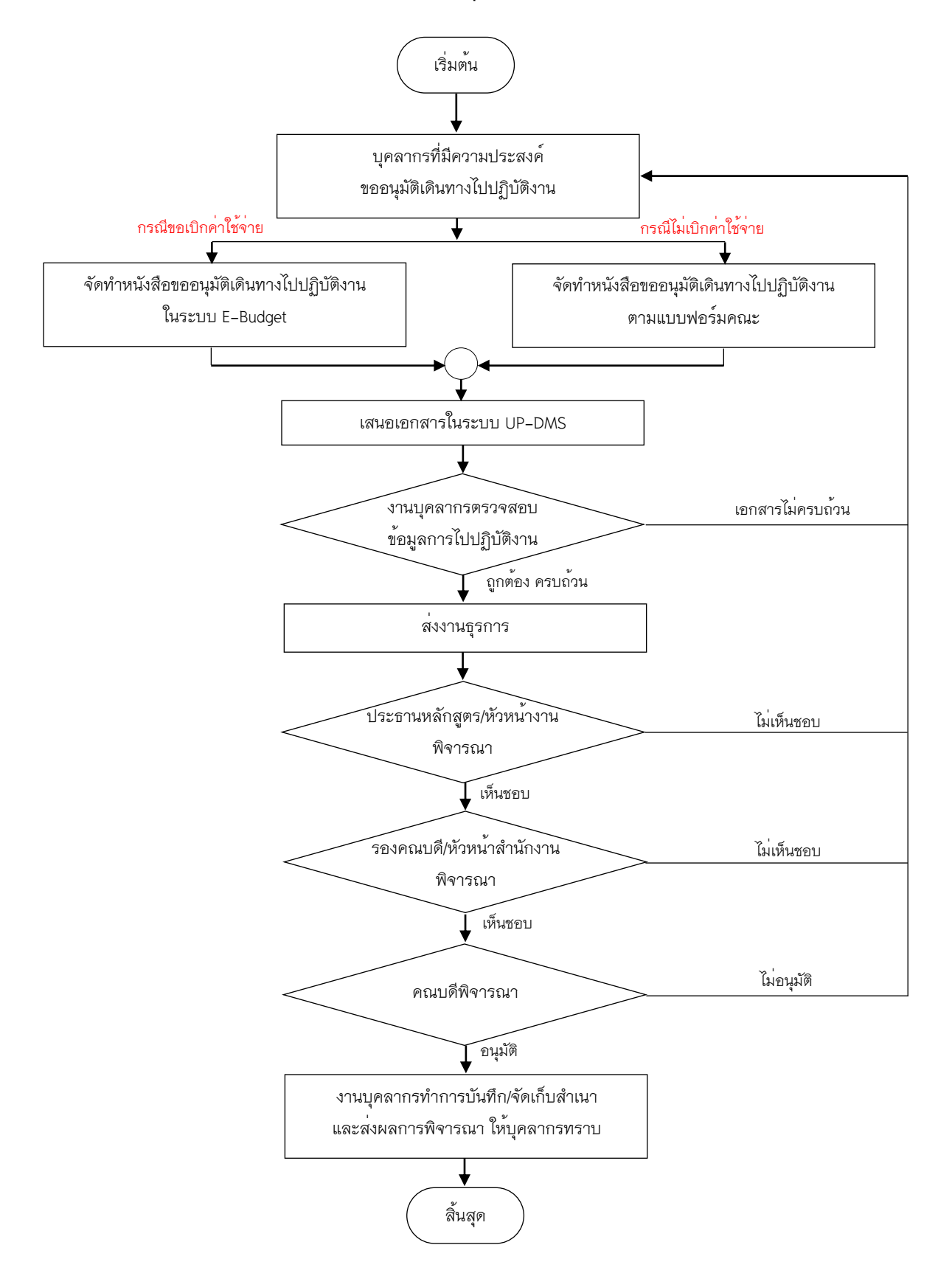

## **ขั้นตอนการเสนอขออนุมัติเดินทางไปปฏิบัติงาน**